# 有理関数による補間に対する重心形式の 数式処理における利用について

# An application of barycentric-type formulae of rational interpolation for computer algebra

東京都立大学・数理科学専攻 村上弘\*1 HIROSHI MURAKAMI

DEPARTMENT OF MATHEMATICAL SCIENCES, TOKYO METROPOLITAN UNIVERSITY

#### Abstract

Barycentric-type formulae for rational function interpolations are studied from the view-point of computer algebra. In order to determine the interpolation by a rational function of a given degree, we avoid solving the system of equations for the numerator and denominator coefficients of the rational function representing the conditions at the set of interpolation points. Instead, we use a barycentrictype form to represent in advance the rational functions that satisfy the conditions at the set of interpolation points. As an example of the use of this method, we present the design of the transferfunction of a filters to approximate those eigenpairs of a generalized eigenproblem whose eigenvalues are lower-exterior.

# 1 準備

有理関数による補間式の構成法として,次数を指定した一般係数の多項式の比として表しておき,値が各 分点において一致するように多項式の係数を決めるのではなくて,最初から各分点での条件を取り入れた 璽ら形式による表現を用いることを試みる.本論文では例題として,固有値問題の下端付近の固有対を求 めるためのフィルタの設計をとりあげる. 用いるフィルタはレゾルベントの線型結合の Chebyshev 多項式 であり,レゾルベントの線形結合の伝達関数は有理関数になるので,有理関数による補間を用いて特性の良 いフィルタの設計を行う.

# 2 重心形式による有理関数補間

## 2.1 Lagrange補間の多項式とその重心形式による表現

関数  $f(t)$  の Lagrange 補間多項式  $p(t)$  は, 相異なる n 個の分点  $x_j$ ,  $j = 1, 2, ..., n$  に対して各分点での 値が関数  $f(t)$ と一致するものとして唯一に決まり,次数 $(n-1)$ の $t$ の多項式で式 $(1)$ で表される.

$$
p(t) \equiv \sum_{j=1}^{n} c_j \frac{L(t)}{t - x_j} f_j, \quad \text{for } L(t) \equiv \prod_{k=1}^{n} (t - x_k), \ f_j \equiv f(x_j), \ c_j \equiv 1/L'(x_j). \tag{1}
$$

<sup>\*1 〒 191-0397</sup> 東京都八王子市南大沢 1-1 E-mail: mrkmhrsh@tmu.ac.jp

Lagrange 補間による定数関数 1 の補間は厳密に 1 に等しくなるので式 (2) がなりたつ.

$$
1 \equiv \sum_{j=1}^{n} c_j \frac{L(t)}{t - x_j} \,. \tag{2}
$$

 $L(t)$ を除去するべく式(1)と式(2)の比をとると,重心形式と呼ばれる表示式(3)が得られる [1].

$$
p(t) = \frac{\sum_{j=1}^{n} \frac{c_j}{t - x_j} f_j}{\sum_{j=1}^{n} \frac{c_j}{t - x_j}}.
$$
\n(3)

これは一見すると  $t$ の有理関数のようであるが, 重心形式の Lagrange 補間の係数  $c_j$ ,  $j = 1, 2, \ldots, n$  が式  $(2)$ を満たすものであることから式 $(3)$ は必ず $(n-1)$ 次以下の多項式を表している.

もしも式 (3) で係数  $c_i$ ,  $j = 1, 2, \ldots, n$  を自由に選ぶなら, その場合には  $p(t)$  は一般には  $t$  の多項式にな らずに有理関数になる. その場合にも係数  $c_k$ が零でなければ  $p(t)$  の分点  $t = x_k$ での値は  $f_k$  になる.

## 2.2 有理関数補間の重心形式を用いた構成

いま $n$ 個の相異なる分点を $x_i$ ,  $i=1,2,\ldots,n$ とする. そのとき式(4)の有理関数  $R(t)$ は, 分子と分母に 加える多項式の自由度を省いた簡単な形である. そうして係数  $c_k$  が非零であれば, 分点  $x_k$  で  $R(x_k) = f_k$ 

を満たす. さらに 
$$
\sum_{i=1}^{n} c_i
$$
が非等のとき, 無限遠で式 (5) で表される有限な値を持つ.\n\n
$$
R(t) = \frac{\sum_{i=1}^{n} \frac{c_i}{t - x_i} f_i}{\sum_{i=1}^{n} \frac{c_i}{t - x_i}}.
$$
\n(4)

$$
R(\infty) = \frac{\sum_{i=1}^{n} c_i f_i}{\sum_{i=1}^{n} c_i}.
$$
\n
$$
(5)
$$

式(4)のR(t)の分子と分母に多項式 $\prod_{i=1}^n(t-x_i)$ を乗じると,それぞれ  $t$ の高々 $(n-1)$ 次の多項式  $N(t)$ と  $D(t)$ になる. よって  $t$  の有理関数  $R(t)$  の次数は高々 $(n-1)$ である. もしも  $N(t)$  と  $D(t)$  に共通する因 子があれば  $R(t)$ の次数はそれだけ下がる.

### 2.3 無限遠での値を独立に指定する方法

関数  $R(t)$  が無限遠でとる値  $f_{\infty}$  を自由に指定するには, 非零の定数  $c_{\infty}$  を追加して式 (6)とする. その ときは $\sum_{i=1}^n c_i$ が非零という条件は必要ない.

$$
R(t) = \frac{\sum_{i=1}^{n} \frac{c_i}{t - x_i} f_i + c_{\infty} f_{\infty}}{\sum_{i=1}^{n} \frac{c_i}{t - x_i} + c_{\infty}}.
$$
\n
$$
(6)
$$

式(6)のR(t)の分子と分母に多項式 $\prod_{i=1}^n (t-x_i)$ を乗じると, それぞれ tの高々n 次の多項式  $N(t)$  と  $D(t)$ になる. よって  $t$  の有理関数  $R(t)$  の次数は高々n であり,  $N(t) \geq D(t)$ に共通する因子があれば  $R(t)$  の次 数はそれだけ下がる.

# 3 重心形式による有理関数補間の方法の 1つの拡張

有理関数 R(t) が最大•最小になる点の座標が指定できれば,たとえば最良近似の構成に便利であるので, 重心形式の拡張を試みる.

## 3.1 分点  $t=\alpha$ で微分の値を零に指定する場合の形式

いま  $P(t) \geq Q(t)$  は  $t = \alpha$  の近傍で値が有界な任意の関数(たとえば有理関数)であるとして, 式 (7) の 形の関数  $r(t)$  を考える. ここで係数  $d_{\alpha}$  と  $c_{\alpha}$  は未定常数である.

簡単な変形により式 (8) が導ける. すると係数  $d_{\alpha}$  と  $c_{\alpha}$  の少なくともどちらかが非零であれば  $r(\alpha) = f_{\alpha}$  $\mathcal{L}$ なることがわかる. さらに係数 $d_{\alpha}$  が非零であれば  $r(t)$  の $t=\alpha$  での微分の値が零になることもわかる.

$$
r(t) = \frac{\left\{\frac{d_{\alpha}}{(t-\alpha)^2} + \frac{c_{\alpha}}{t-\alpha}\right\}f_{\alpha} + P(t)}{\left\{\frac{d_{\alpha}}{(t-\alpha)^2} + \frac{c_{\alpha}}{t-\alpha}\right\} + Q(t)}.
$$
\n(7)

$$
r(t) = \frac{\{d_{\alpha} + c_{\alpha}(t-\alpha)\} f_{\alpha} + P(t)(t-\alpha)^2}{\{d_{\alpha} + c_{\alpha}(t-\alpha)\} + Q(t)(t-\alpha)^2}
$$
  

$$
= f_{\alpha} + \frac{(t-\alpha)^2 \{P(t) - f_{\alpha} Q(t)\}}{d_{\alpha} + c_{\alpha}(t-\alpha) + Q(t)(t-\alpha)^2}.
$$
 (8)

# 3.2 分点 $t=\alpha \, \bar{\bm{c}}$ 2階までの微分の値を零に指定する場合の形式

同様に  $P(t) \ge Q(t)$ をそれぞれ  $t=\alpha$  の近傍で値が有界な任意の関数とし, 関数  $r(t)$ を式 (9) の形とする. 簡単な変形により式 (10) が導ける. すると係数  $e_{\alpha}$ ,  $d_{\alpha}$ ,  $c_{\alpha}$  のどれかが非零であれば  $r(\alpha) = f_{\alpha}$  となる ことがわかる. さらに係数  $e_{\alpha}$  が非零であれば  $r(t)$  の  $t=\alpha$  での 1階と 2階の微分の値は両方とも零にな る. もしも係数  $e_{\alpha}$  が零である場合には(前の場合に帰着するが), 係数  $d_{\alpha}$  が非零であれば  $r(t)$  の  $t=\alpha$ での微分の値が零になる.

$$
r(t) = \frac{\left\{\frac{e_{\alpha}}{(t-\alpha)^3} + \frac{d_{\alpha}}{(t-\alpha)^2} + \frac{c_{\alpha}}{t-\alpha}\right\}f_{\alpha} + P(t)}{\left\{\frac{e_{\alpha}}{(t-\alpha)^3} + \frac{d_{\alpha}}{(t-\alpha)^2} + \frac{c_{\alpha}}{t-\alpha}\right\} + Q(t)}.
$$
\n(9)

$$
r(t) = \frac{\left\{e_{\alpha} + d_{\alpha}(t-\alpha) + c_{\alpha}(t-\alpha)^{2}\right\} f_{\alpha} + P(t)(t-\alpha)^{3}}{\left\{e_{\alpha} + d_{\alpha}(t-\alpha) + c_{\alpha}(t-\alpha)^{2}\right\} + Q(t)(t-\alpha)^{3}}
$$

$$
= f_{\alpha} + \frac{(t-\alpha)^{3} \left\{P(t) - f_{\alpha} Q(t)\right\}}{e_{\alpha} + d_{\alpha}(t-\alpha) + c_{\alpha}(t-\alpha)^{2} + Q(t)(t-\alpha)^{3}}.
$$
(10)

同様にして、分点  $t = \alpha$ での値が  $f_{\alpha}$ で、指定した階数以下の微分の値をすべて零に指定する場合の形式 も容易に得られる.

# 3.3 各分点での微分の値を零に指定できる重心形式

有限の位置にある相異なる  $n \text{ \textsf{M}}$ の分点を  $x_i$ ,  $i = 1, 2, \ldots, n$  とする. 有理関数  $R(t)$  の式 (11) はその分子 と分母に tの多項式部を含まない簡単なものである.

副節 3.1 と 3.2 の議論から容易に分かるように,係数  $d_i$ または  $c_i$  の少なくともどちらかが非零であれば  $R(t)$ の $t=x_i$ での値は  $f_i$ であり, さらに  $d_i$ が非零であれば  $R(t)$  の $t=x_i$  での微分の値は零になる. そう して $\sum_i d_i$ が零でなければ  $R(t)$ の無限遠での値は有限になる.

 $\triangle$ 部で n個の分点のうちで m個で微分の値を零に指定する場合には, tの有理関数  $R(t)$ を2つのtの多 項式の比で表した場合の分子と分母の多項式の次数は高々 (n+m-l)になる.

$$
R(t) = \frac{\sum_{i=1}^{n} \left\{ \frac{d_i}{(t - x_i)^2} + \frac{c_i}{t - x_i} \right\} f_i}{\sum_{i=1}^{n} \left\{ \frac{d_i}{(t - x_i)^2} + \frac{c_i}{t - x_i} \right\}}
$$
(11)

## 3.4 無限遠での値を独立に指定する場合

以前と同様に,無限遠での値 $f_{\infty}$ を独立に指定する場合には、非零の定数 $c_{\infty}$ を追加した式(12)の形を 用いることができる. この場合には  $\sum_i d_i$ が非零という条件は不要である.

係数  $d_i$  または  $c_i$  が非零であれば  $R(t)$  の  $t=x_i$  での値は  $f_i$  であり, さらに無限遠での値は  $f_\infty$  である. またさらに係数  $d_i$  が非零であれば  $R(t)$  の  $t = x_i$  での微分の値は零になる.

いま指数  $p_i$ の値を  $d_i$ が非零の場合には 2,  $d_i$ は零で  $c_i$ が非零の場合には 1,  $d_i$  も  $c_i$  も零の場合には 0 と定義するとき,式(12)の分子と分母に $\prod_i (t-x_i)^{p_i}$ を乗じて得られる多項式をそれぞれ  $N(t) \succeq D(t)$ と すると、分点  $n \text{ (}m \text{ (}m \text{)} \text{)}$  m 個に対して微分の値を零に指定する場合には、 $D(t)$ は常に  $(n+m)$  次になる.  $N(t)$ は  $f_{\infty}$  が非零ならば  $(n+m)$  次で,  $f_{\infty}$  が零ならば高々 $(n+m-1)$  次になる. 一般的には  $R(t)$  は t の  $(n+m)$ 次の有理関数になるが、もしも  $N(t)$ と  $D(t)$ に共通する因子があれば次数はそれだけ下がる.

$$
R(t) = \frac{\sum_{i=1}^{n} \left\{ \frac{d_i}{(t - x_i)^2} + \frac{c_i}{t - x_i} \right\} f_i + c_{\infty} f_{\infty}}{\sum_{i=1}^{n} \left\{ \frac{d_i}{(t - x_i)^2} + \frac{c_i}{t - x_i} \right\}} \cdot (12)
$$

# 4 有理関数補間による固有値問題の近似解法に用いるフィルタの設計

今回(拡張された)重心形式による有理関数補間を適用する対象は,固有値問題の近似解法に用いるフィ ルタ作用素をその伝達関数から逆構成する際に必要となる有理関数を適切に決める問題である. そのため 本節ではそれについての説明を行う.

## 4.1 フィルタ作用素の構成

実対称定値一般固有値問題 Av=入Bvの固有対で固有値が固有値分布の下端付近にあるものの近似を, フィルタ作用素を利用して求めることにする.

固有値分布から離れた複素数  $ρ_i$  をシフトとする k 個のレゾルベントを  $R(ρ_i)$ ,  $i = 1, 2, ..., k$  とし, そ れらと恒等演算子エの線形結合である線形作用素を y とする. そうして y の Chebyshev 多項式により線 形作用素であるフィルタ F を構成する (式 (13)). ここで複素数 ρ に対してシフトが ρ のレゾルベントは  $R(\rho) \equiv (A - \rho B)^{-1} B$  として定義され, それのベクトル x に対する作用 z  $\leftarrow R(\rho)$ x の計算は, シフト行列 を $C(\rho) \equiv (A-\rho B)$ と定義するとき, それを係数行列とする連立 1 次方程式  $C(\rho)$ z = Bx を解いて z を求 めることになる.

実対称定値一般固有値問題 Av =  $\lambda B$ v の任意の固有対を ( $\lambda$ , v) とするとき, そのベクトル v は線形作用 素  $y \geq f$ の固有ベクトルにもなる. そこで  $\mathcal{F}v = f(\lambda)v$ により定義される F の伝達関数  $f(\lambda)$ の引数 $\lambda$ を それに対応する規格化座標  $t$ に変えたものが伝達関数  $g(t) = f(\lambda)$ である. 今回のフィルタの伝達関数  $g(t)$ は無限遠で値が有界な有理関数  $y(t)$  の Chebyshev 多項式であるとする(式 (14)). 対応関係を逆にたどれ ば, 式 (14) の形で表される関数  $q(t)$  を与えたときに, それを伝達関数とするフィルタ作用素  $\mathcal F$  が式 (13) の形で決まる.

$$
\begin{cases}\n\mathcal{Y} &= \sum_{i=1}^{k} \gamma_i \mathcal{R}(\rho_i) + \beta \mathcal{I}, \\
\mathcal{F} &= g_s T_n(\mathcal{Y}).\n\end{cases}
$$
\n(13)

$$
\begin{cases}\n y(t) = \sum_{i=1}^{k} \frac{\alpha_i}{t - \tau_i} + \beta, \\
 g(t) = g_s T_n(y(t)).\n\end{cases}
$$
\n(14)

#### 4.2 伝達関数 g(t)の特性に対する形状の要請

下端付近の固有値に対応する区間 $\lambda \in [a, b]$ を変換 $\lambda = a + (b - a)t$ で区間 $t \in [0, 1]$ に対応させることに より、座標  $\lambda$ に対する規格化座標  $t$  を定義する.

理想的なフィルタの伝達特性は  $q(t)$  の値が  $0 < t < 1$  では 1 で,  $1 < t$  では  $0 < t$ なるものだが, それは連続 関数ではないので実現することができない.そこでµを1より少し大きい値として,  $g(t)$ は領域  $0 \le t \le 1$ では1付近の値をとり、領域 $\mu$ <tでは0に極めて近い値をとり、それらの中間の領域  $1 < t < \mu$ では途中 の値を連続的に(できれば単調減少で)とるものとする.

 $\mathcal{F}$ こで形状パラメタの 3つを  $\mu$ ,  $g_p$ ,  $g_s$  ( $\mu > 1$ ,  $1 > g_p > g_s > 0$ ) とする. 伝達関数  $g(t)$ は非負領域  $t \in [0, \infty)$ では連続であって、式 (15)の条件を満たすものとする.

>-> gpgs lgpgs >->>\_ gglg (0::; t::; 1) 通過域 (passband), (1 < t < μ) 遷移域 (transitionband), (μ::; t oo) 阻止域 (stopband). (15)

:か<br>:関 関数値の連続性から  $g(1)= g_p, \ \ g(\mu)= g_s$  である.さらに  $y(t)$  も非負領域  $0\leq t < \infty$  では連続とする.ま  $\tau g \geq y$ の対応関係  $g = g_s T_n(y)$ に基づいて,式 (16) で  $y_h \geq y_\ell$  をそれぞれ定義する.

$$
y_h \equiv \cosh\left(\frac{1}{n}\cosh^{-1}\frac{1}{g_s}\right), \ y_\ell \equiv \cosh\left(\frac{1}{n}\cosh^{-1}\frac{g_p}{g_s}\right). \tag{16}
$$

$$
^{2}5U\mathcal{C} g(t) \text{の値城の区分に対応させて有理解数  $y(t)$ の値城の区分を式 (17) のように定める.
$$
\n\n
$$
\begin{cases}\n y_h \geq y(t) \geq y_\ell \qquad (0 \leq t \leq 1) \qquad \text{通過城}, \\
 y_\ell > y(t) > 1 \qquad (1 < t < \mu) \qquad \text{ك\xi} \end{cases}
$$
\n
$$
\begin{cases}\n y_h \geq y(t) \geq y_\ell \qquad (0 \leq t \leq 1) \qquad \text{\xi} \end{cases}
$$
\n
$$
\begin{cases}\n y_h \geq y(t) < 1 \qquad (1 < t < \mu) \\
 1 \geq |y(t)| \qquad (1 \leq t < \infty) \quad \text{III} \perp \text{u}\text{f}.\n\end{cases}
$$
\n
$$
(17)
$$

#### $4.3$  無限遠で値が有界な有理関数  $y(t)$ の部分分数分解

いま  $N(t) \geq D(t)$  がそれぞれ  $t$ の多項式で deg  $N \leq \deg D$  であるとする. すると  $y(t) = N(t)/D(t)$  は無 限遠で有界な有理関数になる. さらに分母の多項式 D(t) は次数が K で重複する因子を持たないとする. そ のとき $y(t)$ の部分分数分解 (PFD) は式 (18) で与えられる. ただし分母  $D(t)$  の複素数の範囲での重複の 無い零点の全体を $\tau_i$ ,  $i=1,2,\ldots,K$ とする.

$$
y(t) = \sum_{i=1}^{K} \frac{\alpha_i}{t - \tau_i} + \beta, \quad \alpha_i \equiv \frac{N(\tau_i)}{D'(\tau_i)}, \quad \beta \equiv y(\infty).
$$
 (18)

複素数の範囲で極に重複が無くて無限遠での値が有界である有理関数 y(t)は,必ずこの形の部分分数分解 を持つ.分解に対応して(複素シフトの)レゾルベントと恒等作用素の線形結合 yを構成すれば,その伝 達関数は $y(t)$ に一致する.

## 4.4 レゾルベントのシフトが実数の場合と虚数の場合の違いの考慮

作用素 y の中に現れるレゾルベントのシフトは有理関数  $y(t)$  の極に対応していて, 実数のシフトは実数 の極に虚数のソフトは虚数の極にそれぞれ 1対1に対応する. 実対称定値一般固有値問題の固有値はすべ て実数なので,レゾルベントのシフトが固有値に一致あるいは非常に近接した実数であれば,必要な範囲の 固有値を持つ複数の固有対間でフィルタによる伝達率の大きさに極端な違いが生じるので,数値の精度に限 りのある計算では得られる近似固有対の精度に極端な不均一さが生じるので望ましくない.ただし必要な 固有値が固有値分布の端付近である場合には,実数のシフトが固有値の分布に対して一致や極端な近接を 起こさないようにすることも可能で,そのような場合にはシフトとして実数を利用しても構わない.たとえ ば,下端付近の固有値を持つ固有対を求めるときに,レゾルベントのシフトとして最小固有値よりも小さい 実数を選べばレゾルベントは特異にあるいは特異に近くはならない. そのことを  $y(t)$  の極について述べる と、もしも最小固有値 $\lambda_0$ の正規化座標 $t_0$ が非負であるならば、負の実数である  $y(t)$ の極  $t=\tau_i$ に対応す  $\delta$ レゾルベントのシフト $\lambda = \rho_i$ は、最小固有値よりも小さい実数なので、すべての固有値から離れている.

#### 4.4.1 レゾルベントのシフトに実数を用いる場合の利点

レゾルベントのシフトが実数であれば,レゾルベントの作用の計算は数値も演算も実数だけを扱うこと になるので,シフトが虚数で複素数を扱う場合に比べて必要な記憶の置が少ないうえに,複素数の算術演 算は実数の算術演算から構成されるが,乗加算を基本とする線形計算では同じ形の計算式は,実数演算で 計算する場合に比べて複素演算で計算すると必要な演算量が約 4倍になる.

また連立 1次方程式を行列分解を用いて解くことにすると,一般固有値問題が実対称定値のものである 場合には、シフト  $\rho$ が最小固有値よりも小さい実数のときには、シフト行列  $C = A - \rho B$ は実対称正定値 になるのでその Cholesky 分解の計算はピボット選択をしなくても数値安定である. シフト pが虚数のとき には $C$ は複素対称行列になる.

さらに一般的な複素 Hermite定値の一般固有値間題である場合には,シフト pが最小固有値よりも小さい 実数のときにはシフト行列  $C$ は複素 Hermite 正定値になるので, Hermite 対称性を利用して  $C$  の Cholesky 分解を計算するときピボット選択をしなくても数値安定である.しかしシフトが虚数のときには行列 Cの 分解で利用できる対称性は無い.

### 4.4.2 レゾルベントのシフトに実数を用いる場合の欠点

シフトを実数に制限することは選択できる範囲を狭めたことになるので,実現可能なフィルタの特性は 必ず悪くなる.それにより生じる近似固有対の精度の低下傾向を補うためには,使用するレゾルベントの 数を増す, Chebyshev多項式の次数を上げる,フィルタを適用するベクトルの数を増す,フィルタを反復 する回数を増す、などが必要となる可能性がある. そのため、近似固有対を高い精度で求めたい場合には、 シフトを実数にする場合と虚数にする場合の得失の評価は容易でない.

ただし下端側ではなくて中間の固有値を持つ固有対を求めようとする場合には.すべてのシフトを虚数 に選ぶ必要がある.

なお、一般固有値問題が実対称定値の場合に、ある実ベクトルに対して互いに複素共役な虚数をシフトと するレゾルベントを作用させる一対の計算は.どちらか片方についてだけ行えばよく.もう片方の結果は複 素共役対称性によりほぼ計算をせずに求まる. 次数の等しいシフト行列の実対称 Cholesky 分解と複素対称 Cholesky 分解を比較すると、後者の演算量は前者の4倍であるが、複素共役なシフトに対する複素コレス キ分解やその後の前進後退代入操作を省略できるので.計算の手間は実数のシフトの場合の 4倍ではなく てむしろその半分の 2倍であるといえる.

# 5 伝達関数の設計への有理関数補間の応用例

## 5.1 有理関数  $y(t)$  が 1 次のとき

有理関数が 1 次の場合に,  $y(t)$ を重心形式を使わずに直接決定してみる. いま  $y(t)$ を式 (19)の形である として、係数 $\sigma$ ,  $\alpha$ ,  $\beta$  を決める. 式を使わずに直接決定してみる.いま  $y(t)$  を式 (19) の形である $y(t) = \frac{\alpha}{t+\sigma} + \beta.$  (19)

$$
y(t) = \frac{\alpha}{t + \sigma} + \beta. \tag{19}
$$

ただし  $y(t)$  が非負領域  $0 \lt t \lt \infty$  で単調減少であるためには,  $\sigma > 0$  かつ  $\alpha > 0$  であることが必要である.

#### 5.1.1 4つの値  $(n, g_s, g_p, \mu)$  を指定する場合

式 $(19)$ の $y(t)$ が分点と無限遠で満たしているべき条件は式 $(20)$ である.

$$
\begin{cases}\n t = 0 & \tilde{\mathbb{C}} & y = y_h, \\
 t = 1 & \tilde{\mathbb{C}} & y = y_\ell, \\
 t = \mu & \tilde{\mathbb{C}} & y = 1, \\
 t = \infty & \tilde{\mathbb{C}} & y = \beta.\n\end{cases}
$$
\n(20)

これを解くとその解は,  $E \equiv \mu(y_h - y_f) - (y_h - 1) \sum \mathcal{E}(\mathcal{E}(2))$ で与えられる.

$$
\begin{cases}\n\sigma = \mu(y_{\ell} - 1)/E, \\
\alpha = \mu(\mu - 1)(y_h - 1)(y_{\ell} - 1)(y_h - y_{\ell})/E^2, \\
\beta = 1 - (y_h - 1)(y_{\ell} - 1)/E.\n\end{cases}
$$
\n(21)

前提とする条件から  $\mu > 1$ ,  $y_h > y_\ell > 1$ であるので, σ と α が共に正となるためには  $E > 0$  が必要十分で あり,さらにけミー1を満たすことが必要である.

## 5.1.2 3つの値  $(n, \mu, g_p/g_s)$ を指定して,  $g_s$ を最小に選ぶ場合

まず式 (16) の右側の関係を用いて  $n \ge g_p/g_s$  の値から  $y_\ell$  の値を求める. そうして式 (22) を計算する.

$$
\begin{cases}\n\beta & \leftarrow -1, \\
\sigma & \leftarrow \{ (2\mu - 1) - y_{\ell} \} / (y_{\ell} - 1), \\
\alpha & \leftarrow 2(\mu - 1)(y_{\ell} + 1) / (y_{\ell} - 1).\n\end{cases}
$$
\n(22)

そうしてさらに  $y_h$  ←  $\{(2\mu-1)y_{\ell}-1\}/\{(2\mu-1)-y_{\ell}\}, g_s$  ←  $1/\cosh(n\cosh^{-1}y_h)$ とする. ただし  $\sigma > 0$ であることが必要である.

## 5.1.3 3つの値  $(n, \mu, g_s)$  を指定して,  $g_p$  を最大に選ぶ場合

まず式 (16) の左側の関係を用いて n と g<sub>s</sub> の値から y<sub>h</sub> の値を求める.そうして式 (23) を上から順に計算<br>する.<br>  $\begin{cases} \beta & \leftarrow & -1, \\ \sigma & \leftarrow & 2\mu/(y_h-1), \\ \alpha & \leftarrow & (u, +1)\sigma. \end{cases}$  (23)

$$
\begin{cases}\n\beta & \leftarrow -1, \\
\sigma & \leftarrow 2\mu/(y_h - 1), \\
\alpha & \leftarrow (y_h + 1)\sigma.\n\end{cases}
$$
\n(23)

そうしてさらに  $y_{\ell} \leftarrow \{(2\mu-1)y_h + 1\}/\{(2\mu-1) + y_h\}, g_p \leftarrow g_s \cosh(n \cosh^{-1} y_{\ell}) \n\geq \tau \delta.$ 

#### 5.1.4 3つの値  $(n, g_s, g_p)$  を指定して,  $\mu$  を最小に選ぶ場合

まず式 (16) を用いて  $n \leq g_s \leq g_p$  の値から  $y_h \geq y_\ell$  の値を求める. そうして式 (24) を計算する.

$$
\begin{cases}\n\beta & \leftarrow -1, \\
\sigma & \leftarrow (y_{\ell}+1)/(y_h - y_{\ell}), \\
\alpha & \leftarrow (y_h + 1)\sigma.\n\end{cases}
$$
\n(24)

それから $\mu \leftarrow (y_h-1)\sigma/2$ とする.

## 5.2 2次の有理関数  $y(t)$ の構成(最大点の座標  $z$ を指定)

いまμ, z, g<sub>s</sub>, g<sub>p</sub> を与えたとき, 伝達関数 g(t)が式 (25)を満たすとする. ただし z は通過領域 [0,1] 内  $\mathcal{C}q(t)$ が最大値1をとる点の $t$ 座標とする.

$$
g(z) = 1, \ g'(z) = 0, \ g(1) = g_p, \ g(\mu) = g_s. \tag{25}
$$

式(16)を用いて n と  $g_s$  と  $g_p$  の値から  $y_h$  と  $y_{\ell}$  の値を求める (すると 1 >  $g_p$  >  $g_s$  > 0 より,  $y_h$  >  $y_{\ell}$  > 1 となる) そうして3つの分点 $(z < 1 < \mu)$ での有理関数  $y(t)$ に対する条件を

$$
\begin{cases}\n t = z & \text{if } y = y_h, \ y' = 0, \\
 t = 1 & \text{if } y = y_\ell, \\
 t = \mu & \text{if } y = 1.\n\end{cases}
$$
\n(26)

 $\angle$ する(条件  $y(\infty) = \beta$ は後で追加することにする).

これら 4つの条件と対応する重心形式は(一般性を失わずに  $c_{\mu}=1$ であるとして)式 (27)になる.

$$
y(t) = \frac{\left\{\frac{d_z}{(t-z)^2} + \frac{c_z}{t-z}\right\} \times y_h + \frac{c_1}{t-1} \times y_\ell + \frac{1}{t-\mu} \times 1}{\left\{\frac{d_z}{(t-z)^2} + \frac{c_z}{t-z}\right\}} + \frac{c_1}{t-1} + \frac{1}{t-\mu}
$$
\n(27)

この重心形式の式を変数  $t$  の 2 つの多項式の比の形で  $N(t)/D(t)$ と表すと,  $N(t)$  と  $D(t)$  は一般には  $t$  の 3 次式であり, それらの  $t$  の各次数の項の係数は未定常数  $d_z$ ,  $c_z$ ,  $c_1$  を含む. そこで多項式  $N(t)$  と  $D(t)$  を どちらもtについて2次以下にするために、tの3次の項の係数の式を零とする等式を2つ課して、さらに  $y(\infty) = \beta$  とするために N(t) と D(t) の t の 2 次の項の係数の比が  $\beta$  に等しいという式を課す. それら全 部で 3つの等式を連立して 3つの未定常数  $d_z$ ,  $c_z$ ,  $c_1$ について解くと以下の式 (28)が得られる.

$$
\begin{cases}\n d_z = \frac{\{(\mu - z)\beta - (\mu - 1)\}(y_h - y_\ell) + (1 - z)\{y_h(y_\ell - 1) - \beta(y_h - 1)\}}{(y_h - y_\ell)(y_h - \beta)}, \\
 c_z = \frac{y_\ell - 1}{y_h - y_\ell}, \\
 c_1 = -\frac{y_h - 1}{y_h - y_\ell}.\n\end{cases} (28)
$$

この式 (28) を  $N(t)/D(t)$  の式に代入すると,  $y(t)$  が式 (29) の形の 2 次の有理関数として決まる.

$$
y(t) = \frac{p_2 t^2 + p_1 t + p_0}{q_2 t^2 + q_1 t + q_0}.
$$
\n(29)

 $\zeta$ の6つの係数を 5つのパラメタ  $\mu$ , z,  $y_h$ ,  $y_\ell$ ,  $\beta$  の多項式で具体的に表せば式 (30)になる.

$$
\begin{cases}\np_2 = (\mu - 1)(y_h - 1)(y_h - y_e)\beta, \\
p_1 = (\mu - z)^2 y_h^2 - [(1 - z)^2 y_h + (\mu - 1)\{(\mu - 1) + 2(1 - z)\}] y_h y_e \\
-\left[\left\{2(\mu - 1)z - \{(\mu^2 - 1) + (1 - z)^2\}y_h\right\}y_e\right. \\
\left. + \left\{(\mu^2 - 1)y_h + \{(\mu - z)^2 - (\mu^2 - 1)\}\right\}y_h\right]\beta, \\
p_0 = -(\mu - z)^2 y_h^2 + \left\{\mu(1 - z)^2 y_h + (\mu - 1)(\mu - z^2)\}y_h y_e \\
+\left[\mu(\mu - 1)y_h^2 + \{(\mu - z)^2 - \mu(\mu - 1)\}y_h\right. \\
\left. + \left\{-\{(\mu - 1)z^2 + (\mu - z)^2\}y_h + (\mu - 1)z^2\}y_e\right]\beta, \\
q_2 = (\mu - 1)(y_h - 1)(y_h - y_e), \\
q_1 = -2(\mu - 1)zy_h^2 + \left\{(\mu^2 - 1) + (1 - z)^2\right\}y_h \\
-\left[\left\{(\mu - z)^2 - (\mu^2 - 1)\right\}y_h + (\mu^2 - 1)\right]y_e \\
+ \left[-(\mu - 1)\{(\mu - 1) + 2(1 - z)\}y_h + (\mu - z)^2y_e - (1 - z)^2\beta\}, \\
q_0 = \left[(\mu - 1)z^2 y_h - \mu\{(1 - z)^2 + (\mu - 1)\}\right]y_h \\
+\left[\left\{(\mu - z)^2 - (\mu - 1)\mu\right\}y_h + (\mu - 1)\mu\right]y_e \\
+\left\{(\mu - 1)(\mu - z^2)y_h - (\mu - z)^2y_e + \mu(z - 1)^2\right\}\beta.\n\end{cases} (30)
$$

#### 5.2.1 2次の有理関数  $y(t)$ の構成例(極 2つが負の実数になる場合)

 $\mathcal{L}$ 

有理関数  $y(t)$ が2次で,その極 2つが両方とも負の実数になる9通りの各例について設定したパラメタ を表 1に示す. 各例で得られた伝達関数  $g(t)$ の対数プロットのグラフをそれぞれ図 1から図 9に示す.

**130**

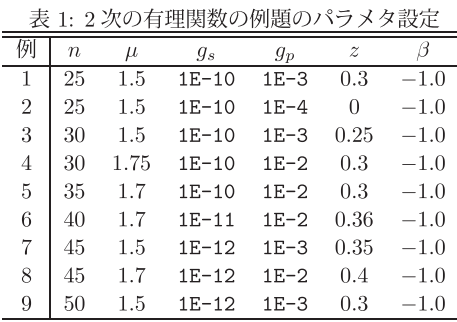

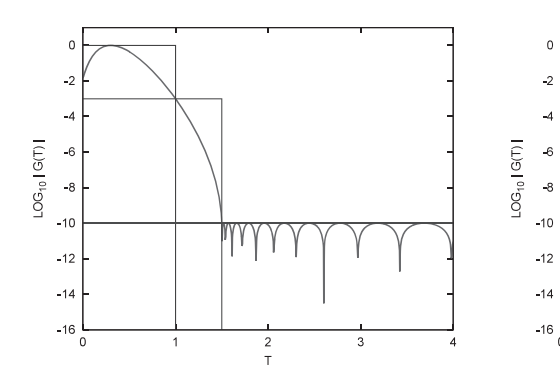

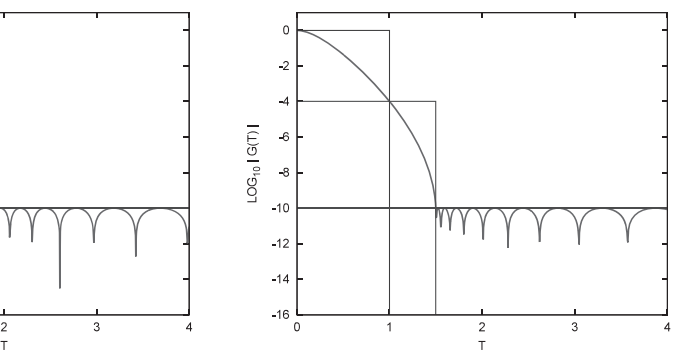

図 1: 2次の例 1:伝達関数  $g(t)$  の片対数プロット 図 2: 2次の例 2:伝達関数  $g(t)$  の片対数プロット

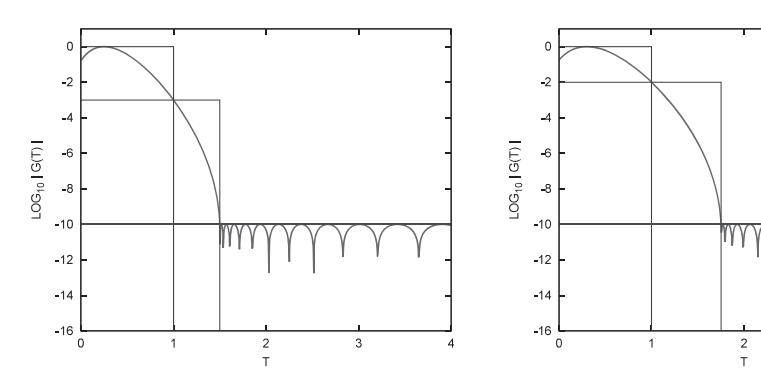

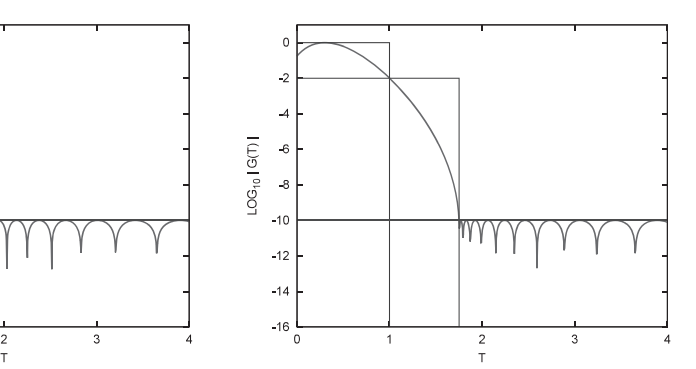

図 3: 2次の例 3:伝達関数 $g(t)$ の片対数プロット 図 4:2次の例 4:伝達関数 $g(t)$ の片対数プロット

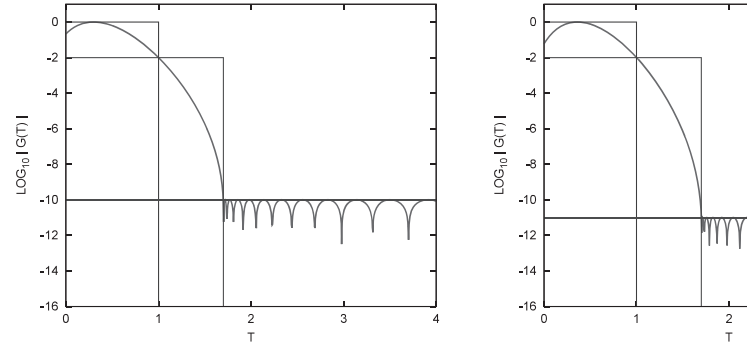

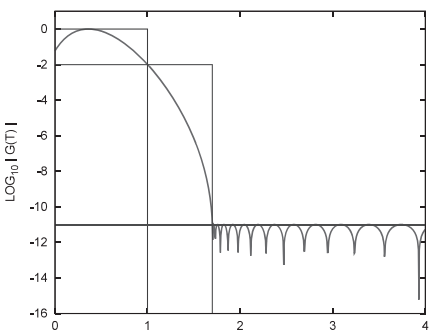

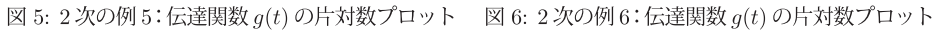

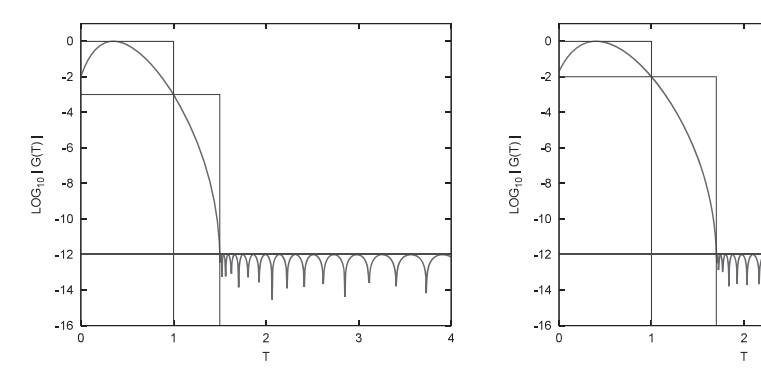

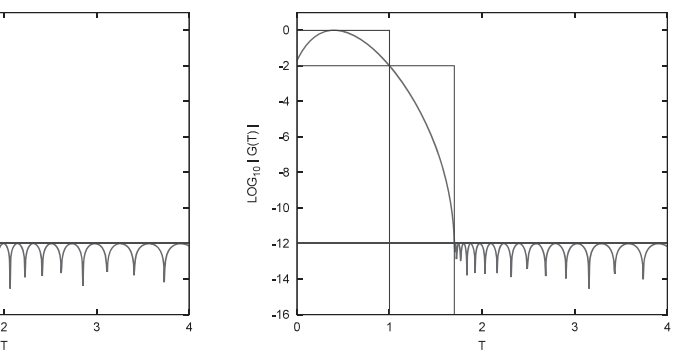

図 7: 2次の例 7:伝達関数  $g(t)$  の片対数プロット 図 8: 2次の例 8:伝達関数  $g(t)$  の片対数プロット

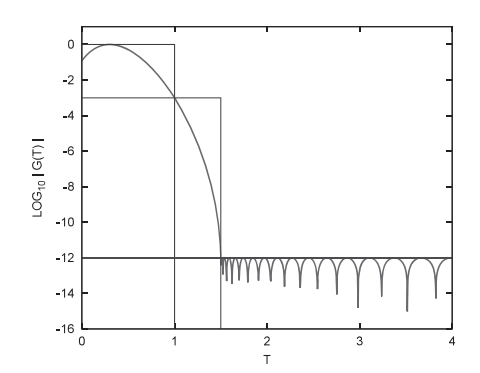

図 9: 2次の例 9:伝達関数  $g(t)$ の片対数プロット

## 5.3 3次の有理関数  $y(t)$ の場合(極小点  $z_2$ と極大点  $z_1$ を指定)

 $z_2 < z_1 < 1 < \mu$ で,  $g(t)$  は  $t = z_2$ で極小値  $g_p \; \&$ ,  $t = z_1$ で極大値 1 をとることを想定している.

$$
\begin{aligned}\n\text{u·t z2, z1, gs, gp, \mu \xi \xi \xi \zeta, \text{ } &f\left(\xi\right) &f\left(\xi\right)
$$

実験の各例では極大極小点の座標  $z_1, z_2$ などは,  $g(t)$ の振る舞いが適切となるように人の手 で調整して決めたものである(有理関数  $y(t)$  が 4次, 5次, 6次の各場合の例についても同様で ある).たとえば tの非負領域に実数の極が出ないことや,阻止域 $\mu$ <tの全体で常に  $|q(t)|$ < $q_s$ となることつまり  $|y(t)| \leq 1$ が成り立つこと, 通過域  $0 \leq t \leq 1$  では  $g_p \leq g(t) \leq 1$  となること なども  $g(t)$  や  $y(t)$  のグラフを描くなどにより確かめておく必要がある.

前と同様に, 式(16)を用いて n と  $g_s \geq g_p$  の値から  $y_h \geq y_\ell$  の値をそれぞれ求める. 条件  $1 > g_p > g_s > 0$ より $y_h > y_\ell > 1$ である.

$$
\begin{cases}\n\mathbf{z} & \text{if } \mathbf{z} \in \mathbb{R} \text{ and } \mathbf{z} \in \mathbb{R} \text{ and
$$

ただし条件  $y(\infty)=\beta$  を後で追加する. なお  $-1 \leq \beta < 1$  とする.

条件 (32)に対応する重心形式は式 (33) で与えられる(ただし一般性を失わずに  $c_u = 1$  としている).

$$
y(t) = \frac{\left\{\frac{d_{z_2}}{(t-z_2)^2} + \frac{c_{z_2}}{t-z_2}\right\} \times y_\ell + \left\{\frac{d_{z_1}}{(t-z_1)^2} + \frac{c_{z_1}}{t-z_1}\right\} \times y_h + \frac{c_1}{t-1} \times y_\ell + \frac{1}{t-\mu} \times 1}{\left\{\frac{d_{z_2}}{(t-z_2)^2} + \frac{c_{z_2}}{t-z_2}\right\}} \quad + \left\{\frac{d_{z_1}}{(t-z_1)^2} + \frac{c_{z_1}}{t-z_1}\right\} \quad + \frac{c_1}{t-1} \quad + \frac{1}{t-\mu} \tag{33}
$$

式(33) をtの多項式の比に直して  $N(t)/D(t)$ と表せば, 多項式  $N(t)$ と  $D(t)$ はそれぞれ一般にはt の5次 式であり,  $t$ の各次の項の係数は 5つの常数  $d_s$ ,  $c_s$ ,  $d_z$ ,  $c_z$ ,  $c_1$ について線形の式である. そこで  $N(t)$  と  $D(t)$ が  $t$ について 3次以下になるように、それぞれの $t$ の5次と 4次の項の係数の式を零とする 4つの等 式を課す. また条件  $y(\infty) = \beta$ に対応して  $N(t) \geq D(t)$  の t の 3 次の項の係数の比が  $\beta$  に等しいとする式 を課す. それらの合計 5つの等式からなる連立 1 次方程式を解くと 5つの未定常数  $d_{z_2}$ ,  $c_{z_2}$ ,  $d_{z_1}$ ,  $c_{z_1}$ ,  $c_1$ が決定できる. そこで求めた 5つの常数の値を  $N(t)/D(t)$ の式に代入すると, t の 3 次の有理関数である  $y(t)$ が得られて, その部分分数分解から  $\tau_i$ ,  $\alpha_i$ ,  $i = 1, 2, 3$ が求まる(式 (34)).

$$
y(t) = \frac{p_3 t^3 + p_2 t^2 + p_1 t + p_0}{q_3 t^3 + q_2 t^2 + q_1 t + q_0} = \sum_{i=1}^3 \frac{\alpha_i}{t - \tau_i} + \beta.
$$
 (34)

#### 5.3.1 3 次の有理関数  $y(t)$ の例 1

この例 1 で指定したパラメータは  $n = 10$ ,  $\mu = 1.25$ ,  $g_s = 1.0E-16$ ,  $g_p = 0.1$ ,  $z_2 = 0.41$ ,  $z_1 = 0.87$ ,  $\beta = -1.0$ である. それに対応する数値を  $y(t)$  の式に入れて求めた 3次の有理関数の係数とその部分分数分 解を表 2 と表 3 に示す. この場合には 3つの極のうちで 1 つだけが負の実数であり, 他の 2 つは虚数であ る. 得られた伝達関数  $q(t)$ の対数プロットによるグラフを図 10に示す.

# 5.3.2 3次の有理関数  $y(t)$ の例 2

この例 2 で指定したパラメータは  $n = 15$ ,  $\mu = 1.15$ ,  $g_s = 1.0E-16$ ,  $g_p = 0.1$ ,  $z_2 = 0.44$ ,  $z_1 = 0.89$ ,  $\beta = -1.0$ である. それに対応する数値を  $y(t)$  の式に入れて求めた 3次の有理関数とその部分分数分解を表 4と表5に示す.この場合も, 3つの極のうちで1つだけが負の実数であり,他の2つは虚数である.得ら れた伝達関数  $g(t)$ の対数プロットによるグラフを図 11に示す.

2:3次の例 1:有理関数の係数

|                | $p_i$                | $q_i$                    |
|----------------|----------------------|--------------------------|
| 3              |                      | 1.00000 00000 00000      |
| $\overline{2}$ | 8.87700 07326 83797  | -1.40392 72744 63322     |
|                | -21.21946 64405 7549 | $-0.20471$ 83225 59561 6 |
| $\theta$       | 14.80564 83132 7852  | 0.69491 31769 25712 6    |
|                |                      |                          |

表 3:3次の例 1:部分分数分解の係数  $(\beta = -1.0)$ 

|                                                               | $\alpha$                                    |
|---------------------------------------------------------------|---------------------------------------------|
| -0.6359898398935537                                           | 11.50434122526359                           |
| $(1.019958557178438, 0.2287635854651418)$                     | $-2.015633883521559$ , $-1.083732529217626$ |
| $( \hspace{.1cm} 1.019958557178438$ , -0.2287635854651418 $)$ | $-2.015633883521559$ , $1.083732529217626$  |
|                                                               |                                             |

4:3次の例 2:有理関数の係数

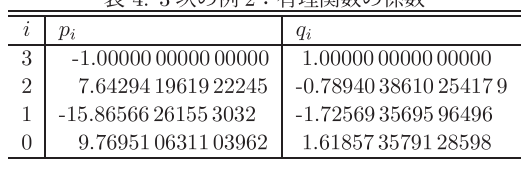

表 5:3 次の例 2:部分分数分解の係数 ( $β = -1.0$ )

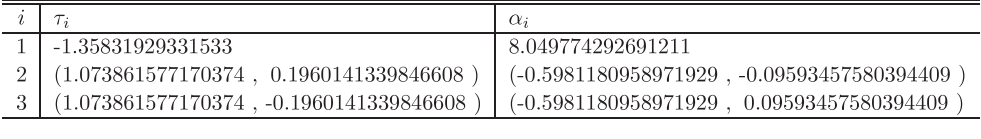

## 5.3.3 3次の有理関数  $y(t)$ の例 3

この例 3 で指定したパラメータは  $n=20$ ,  $\mu=1.1$ ,  $g_s=1.0E-16$ ,  $g_p=0.1$ ,  $z_2=0.49$ ,  $z_1=0.91$ ,  $\beta = -1.0$ である. それに対応する数値を  $y(t)$  の式に入れて求めた 3次の有理関数とその部分分数分解の係 数を表 6と表 7に示す. この場合にも, 3つの極のうちで1つだけが負の実数であり,他の 2つは虚数であ る. 得られた伝達関数  $q(t)$ の対数プロットによるグラフを図 12に示す.

6:3次の例 3:有理関数の係数

|                      | Чi                  |
|----------------------|---------------------|
| -1.00000 00000 00000 | 1.00000.00000.00000 |
| 8.48869 18543 98398  | 0.191919412376542   |
| -16.85893 90389 2766 | -3.998505958849998  |
| 9.67899 64293 65586  | 2.90961 46961 25738 |
|                      |                     |

表 7:3次の例 3:部分分数分解の係数( $\beta = -1.0$ )

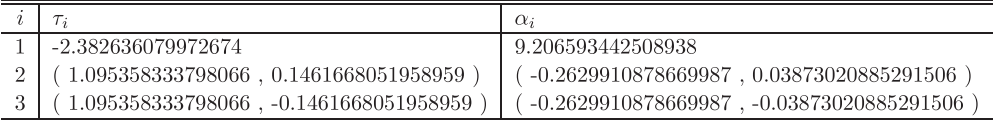

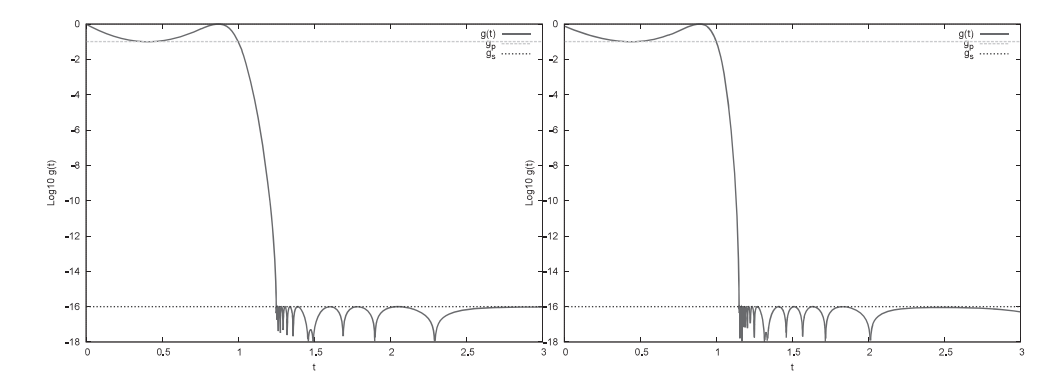

図 10:3次の例 1:伝達関数  $g(t)$ の片対数プロット 図 11:3次の例 2:伝達関数  $g(t)$ の片対数プロット

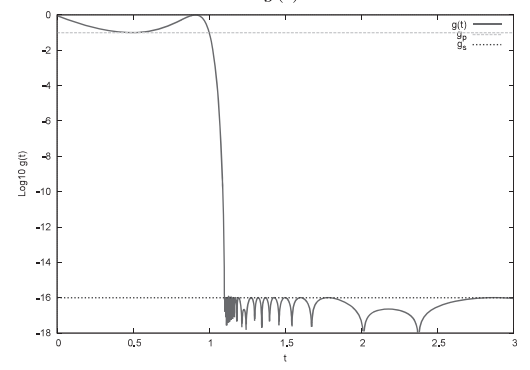

図 12:3次の例 3:伝達関数  $g(t)$ の片対数プロット

## 5.4  $4$  次の有理関数  $y(t)$ の構成例

 $3 \times 0$ 場合と同様の方法で 4次の有理関数  $y(t)$ を求めた. 分点の  $t \cong t \cong t_3 > z_2 > z_1 > 1 > \mu$  であり,  $y(t)$ は  $t=z_3$ で極大値  $y_h$  をとり,  $t=z_2$ で極小値  $y_t$  をとり,  $t=z_1$  で極大値  $y_h$  をそれぞれとることを 想定している.  $t \mathcal{D}$ 4次の有理関数  $y(t)$ が得られたら、その部分分数分解で $\tau_i$ ,  $\alpha_i$ ,  $i = 1, 2, 3, 4$ が求まる  $(\vec{\mathcal{L}}(35))$ .

$$
y(t) = \frac{p_4 t^4 + p_3 t^3 + p_2 t^2 + p_1 t + p_0}{q_4 t^4 + q_3 t^3 + q_2 t^2 + q_1 t + q_0} = \sum_{i=1}^4 \frac{\alpha_i}{t - \tau_i} + \beta.
$$
 (35)

#### 5.4.1 4次の有理関数  $y(t)$ の例 1

この例 1 で指定したパラメータは  $n=6$ ,  $\mu=1.2$ ,  $g_s=1.0E-14$ ,  $g_p=0.1$ ,  $z_3=0.0$ ,  $z_2=0.6$ ,  $z_1 = 0.919$ ,  $\beta = -1.0$  である. 得られた  $y(t)$  の式に数値を入れて求めた 4 次の有理関数とその部分分数分 解の係数をそれぞれ表 8と表 9に示す. この例では 4つの極すべてが虚数である. 得られた伝達関数  $q(t)$ の対数プロットによるグラフを図13に示す.

8:4次の例 1:有理関数の係数

| 2 | $p_i$                   | Чi                     |
|---|-------------------------|------------------------|
|   | $-1.000000000000000000$ | 1.00000 00000 00000 0  |
| 3 | 0.5174861492824109      | -1.84892 09528 21333 0 |
| 2 | 23.24250922469172       | 1.04376 66027 16690    |
|   | -55.62118 17587 6584    | -0.45999 99473 87165 2 |
|   | 34.57118899838557       | 0.28591 16728 10922 4  |

表 9:4次の例 1:部分分数分解の係数 (β = -1.0)

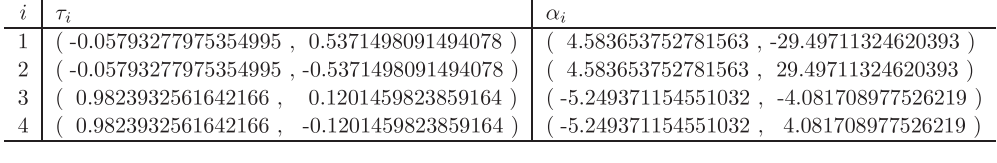

#### 5.4.2 4次の有理関数  $y(t)$ の例 2

この例 2 で指定したパラメータは  $n = 15$ ,  $\mu = 1.25$ ,  $g_s = 1.0E-17$ ,  $g_p = 0.1$ ,  $z_3 = -0.1$ ,  $z_2 = 0.5$ ,  $z_1 = 0.9$ ,  $\beta = -1.0$  である. 得られた  $y(t)$  の式に数値を入れて求めた  $t$  の 4 次の有理関数とその部分分数 分解の係数をそれぞれ表 10 と表 11 に示す. この例では, 4つの極のうち 2つが負の実数であり, 他の 2つ は虚数である.得られた伝達関数 g(t)の対数プロットによるグラフを図 14に示す.

#### 5.5 5次の有理関数  $y(t)$ の構成例

同様に, tの有理関数  $y(t)$  で 5 次のものを求めた例を示す. 分点の t 座標は  $z_4 > z_3 > z_2 > z_1 > 1 > \mu$ で,  $y(t)$  は  $t = z_4$  で極小値  $y_t \, \breve{\&}$ ,  $t = z_3$  で極大値  $y_h \, \breve{\&}$ ,  $t = z_2$  で極小値  $y_t \, \breve{\&}$ ,  $t = z_1$  で極大値  $y_h \, \breve{\&}$ れぞれとることを想定している.

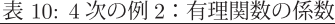

|                | D.                     | $q_i$                   |
|----------------|------------------------|-------------------------|
|                | $-1.00000$ 00000 00000 | 1,00000 00000 00000     |
| 3              | 8.45849 46850 61911    | $-0.64121$ 93119 078641 |
| $\overline{2}$ | -13.66941 19412 8372   | -1.38660 47801 91975    |
|                | 3.04879 76106 23172    | 0.59033 59425 967925    |
|                | 3.76418 83344 95153    | 0.53544 56306 537263    |

表 11:4次の例 2:部分分数分解の係数 ( $β = -1.0$ )

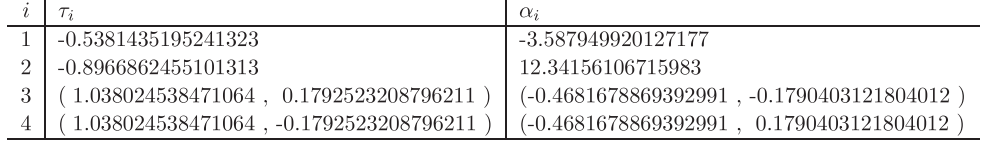

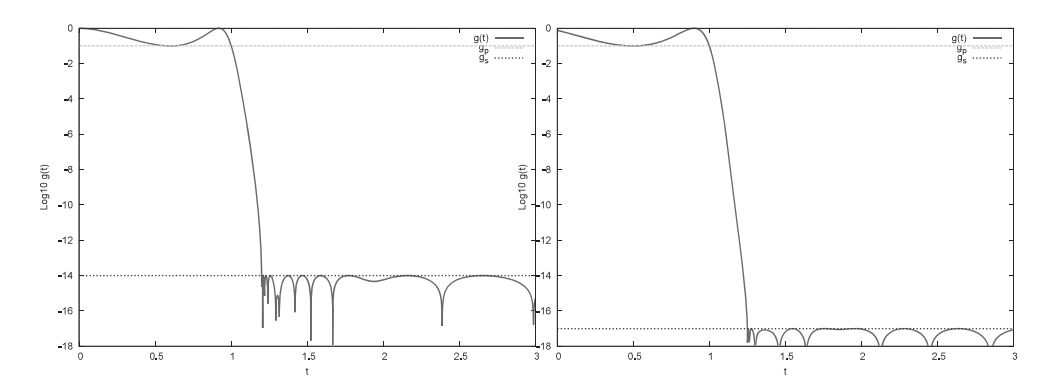

図 13:4次の例 1:伝達関数  $g(t)$  の片対数プロット 図 14:4次の例 2:伝達関数  $g(t)$  の片対数プロット

#### 5.5.1 5 次の有理関数  $y(t)$ の例 1

この例 1 で指定したパラメータは  $n=6$ ,  $\mu=1.25$ ,  $g_s=1.0E-12$ ,  $g_p=0.1$ ,  $z_4=-0.02$ ,  $z_3=0.328$ ,  $z_2 = 0.565$ ,  $z_1 = 0.884$ ,  $\beta = -1.0$  である. 求めた  $t \varnothing$  5 次の有理関数  $y(t)$  とその部分分数分解の係数 をそれぞれ表 12と表 13に示す. この例では  $y(t)$  の 5つの極のうちで 1 つが負の実数であり, 他の 4 つは 虚数である. 伝達関数  $q(t)$ の対数プロットのグラフを図 15に示す.

#### 5.5.2 5 次の有理関数  $y(t)$ の例 2

この例 2 で指定したパラメータは  $n = 10$ ,  $\mu = 1.25$ ,  $g_s = 1.0E-17$ ,  $g_p = 0.3$ ,  $z_4 = -0.1$ ,  $z_3 = 0.15$ ,  $z_2 = 0.56$ ,  $z_1 = 0.8993$ ,  $\beta = -1.0$ である. 求めた 5 次の有理関数  $y(t)$  とその部分分数分解の係数をそれ  $\check{\epsilon}$ れ表 14 と表 15 に示す. この場合も  $y(t)$  の 5つの極のうちで負の実数のものは 1つであり,他の 4つは 虚数である. 伝達関数  $g(t)$ の対数プロットのグラフを図 16に示す.

|    | 表 12: 5 次の例 1:有理関数の係数 |                   |
|----|-----------------------|-------------------|
| ı  |                       |                   |
| 5. | $-1.0000000000000000$ | 1.00000 00000 000 |
|    | 1.1.07101.10750.0010  | 1.7501717100.107  |

5 -1.00000 00000 00000 1.00000 00000 00000 4 14.97124 42750 8843 -1. 75317 17138 4277 3 -47.88150 221124358 0.14806 21192 487581 2 56.40826 45351 502 1.20604 31565 32641 1 -25.95833 95720 1086 -0.69128 5874517612 5  $\boldsymbol{0}$ 4.52880 23926 6024 0.118291439867033 5

表 13:5次の例 1:部分分数分解の係数 ( $β = -1.0$ )

|                                             | $\alpha_i$                                   |
|---------------------------------------------|----------------------------------------------|
| -0.8763050980537005                         | 21.55431876707667                            |
| $(0.347945328467698, 0.1360453023563609)$   | $-0.5860469671030677$ , $-1.730137620550229$ |
| $(0.347945328467698, -0.1360453023563609)$  | $-0.5860469671030677$ , 1.730137620550229    |
| $(0.9667930774805371, 0.180162106311405)$   | $-3.58207613581243$ , $-3.307003672155497$   |
| $0.9667930774805371$ , $-0.180162106311405$ | $-3.58207613581243$ , $3.307003672155497$    |
|                                             |                                              |

14:5次の例 2:有理関数の係数

|   | $p_i$                 | $q_i$                  |
|---|-----------------------|------------------------|
| 5 | $-1.0000000000000000$ | 1,00000 00000 00000    |
| 4 | 11.29232 14123 7796   | -1.52656 71733 46036   |
| 3 | -25.83057 70185 2381  | -0.02191921289778756   |
| 2 | 15.03603378179158     | 0.5810867520430681     |
|   | 0.88748 29013 97982 5 | -0.01316017037511532   |
|   | 1.56573 62010 72761   | 0.06245 90843 96722 42 |

表 15:5次の例 2:部分分数分解の係数  $(\beta = -1.0)$ 

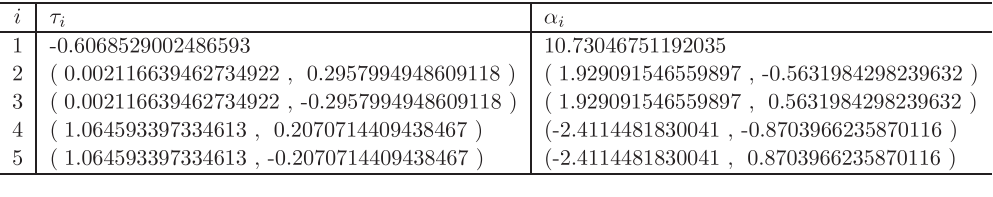

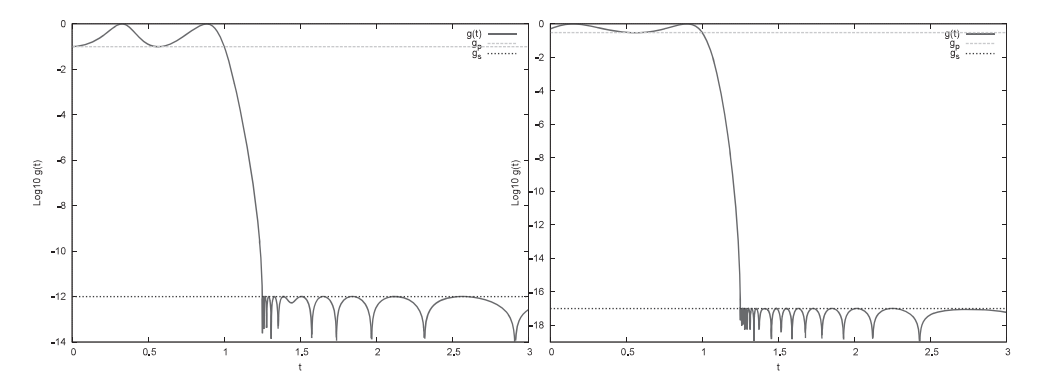

図 15:5次の例 1:伝達関数 $g(t)$ の片対数プロット 図 16:5次の例 2:伝達関数 $g(t)$ の片対数プロット

同様にして有理関数  $y(t)$  として 6 次のものを求めた例を示す.  $y(t)$  は  $t=z_5$  で極大で値  $y_h$  を,  $t=z_4$  で 極小で値  $y_{\ell}$ を,  $t=z_3$ で極大で値  $y_h$ を,  $t=z_2$ で極小で値  $y_{\ell}$ を,  $t=z_1$ で極大で値  $y_h$ を, それぞれとる ものと想定している. この場合には、最初からパラメタ  $\mu$ ,  $y_h$ ,  $y_\ell$ ,  $z_5$ ,  $z_4$ ,  $z_3$ ,  $z_2$ ,  $z_1$ ,  $\beta$  を記号として ではなくて最初から浮動小数点数で与えて連立条件式を構成し、それを解いて有理関数  $y(t)$ の係数の値な どを求めたので、ある程度の誤差が見られる(たとえば  $\beta$  として -1 を指定しているのであるから、係数  $q_6$ を1に正規化した表現では係数 $p_6$ は -1になるべきであるが、実際には少し値が違うなど). 用いる浮 動小数点数を可変多倍長に変更して精度を上げるようなことはしていない.

#### 5.6.1 6 次の有理関数  $y(t)$ の例 1

この例 1 で指定したパラメータは  $n=15$ ,  $\mu=1.15$ ,  $q_8=1.0E-18$ ,  $q_n=0.3$ ,  $z_5=-0.1$ ,  $z_4=0.0$ ,  $z_3 = 0.15$ ,  $z_2 = 0.585$ ,  $z_1 = 0.9163$ ,  $\beta = -1.0$  である. 求めた 6 次の有理関数  $y(t)$  をその部分分数分解 の係数をそれぞれ表 16 と表 17 に示す. この場合は  $y(t)$  の 6 つの極のうちで負の実数は 2 つであり, 他の  $4$ つは虚数である. 伝達関数  $g(t)$ の対数プロットのグラフを図 17に示す.

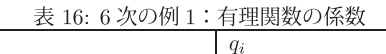

|   | $p_i$                  | q <sub>i</sub>       |
|---|------------------------|----------------------|
|   | -1.00000 00000 01142   | 1.00000 00000 00000  |
| 5 | 9.517303168384158      | -1.02200 25226 86416 |
|   | -17.64735 26053 5631   | $-1.003823591464308$ |
| 3 | 5.95599 18354 53911    | 0.679145527491078    |
| 2 | 3.74676 74314 96563    | 0.4211379516191177   |
|   | 0.09533677677451316    | 0.01239462780379546  |
|   | 0.02126 16636 11517 11 | 0.002764205124928316 |

表 17:6次の例 1:部分分数分解の係数 ( $\beta = -1.0$ )

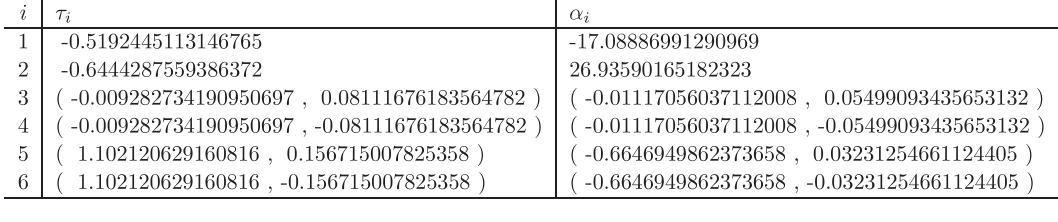

#### 5.6.2 6 次の有理関数  $y(t)$  の例 2

この例2で指定したパラメータは  $n = 15$ , =  $mu = 1.1$ ,  $g_s = 1.0E-18$ ,  $g_p = 0.3$ ,  $z_5 = 0.0$ ,  $z_4 = 0.25$ ,  $z_3 = 0.39$ ,  $z_2 = 0.705$ ,  $z_1 = 0.9425$ ,  $\beta = -1.0$ である. 求めた 6 次の有理関数  $y(t)$  とその部分分数分解 の係数をそれぞれ表 18 と表 19に示す. この場合は  $y(t)$  の 6つの極は全て虚数である. 伝達関数  $g(t)$  の対 数プロットのグラフを図 18に示す.

| $\imath$       | $p_i$                  | Чi                     |
|----------------|------------------------|------------------------|
| 6              | $-0.99999999999981948$ | 1.00000 00000 00000    |
| 5              | 6.028805389871287      | -2.26115 12752 61973   |
| 4              | -6.720604774599361     | 2.005278035999219      |
| 3              | -6.07631 59076 29432   | -1.82669 86708 13747   |
| $\overline{2}$ | 12.61196044801579      | 1.665487875596829      |
|                | -5.465070711367828     | -0.6561205485044052    |
| 0              | 0.7596888662259234     | 0.09120 60432 38201 45 |

18:6次の例 2:有理関数の係数

表 19:6次の例 2:部分分数分解の係数 ( $\beta = -1.0$ )

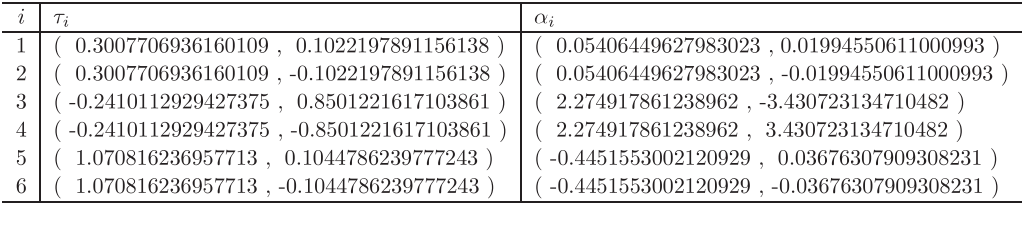

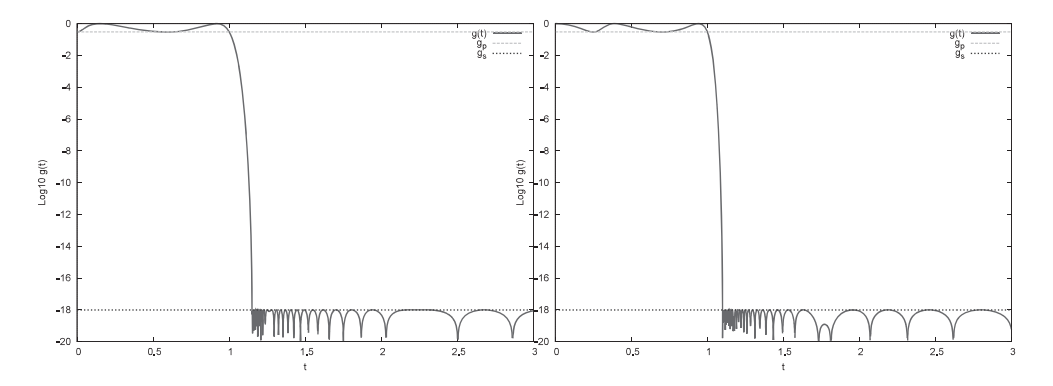

図 17:6次の例 1:伝達関数  $g(t)$  の片対数プロット 図 18:6次の例 2:伝達関数  $g(t)$  の片対数プロット

# 6 おわりに

数式処理を用いてパラメタ  $z_1$ ,  $z_2$ ,  $z_3$ ,  $\mu$ ,  $y_h$ ,  $y_\ell$ ,  $\beta$  を記号として扱って計算を行う場合に, 有理関数  $y(t)$ を通常のように 2つの一般多項式  $N(t) \ge D(t)$ の比の形において各分点での条件を満たすようにそれ らの係数を決める場合には, 分点  $x_p \, \tilde{c} \, y(t)$  の値が定数  $y_p$  になるという条件  $N(x_p) - y_p \cdot D(x_p) = 0$ は多 項式  $N(t)$  と  $D(t)$  それぞれの  $t$  の各次の項の係数について線型の関係式になる. しかしある分点  $t=z_q$  で  $y(t)$ の微分の値が零になるという条件  $N'(z_q)D(z_q)-N(z_q)D'(z_q) = 0$ は分子と分母の多項式の係数の積 を含み,非線形の関係式になる. 非線形の関係式を連立させて解くことは容易ではない. 数式処理システム Maxima を用いて有理関数  $y(t)$  を一般多項式  $N(t)$  と  $D(t)$  の比としてそれらの係数を厳密計算で決める方 法では  $y(t)$  が 5 次や 6 次の場合には計算時間が長くなって完了しなかった.

他方で重心形式を用いて表現すれば最初から各分点での条件を満たす y(t)の厳密な式を手でもって書き 下せる. そうして重心形式の含む未定常数を有理関数  $y(t)$ の次数をなるべく下げるように決めたい場合に は,その条件式は未定常数について線形の関係になるので(係数行列はパラメタを含んでいるが)連立 1 方程式を解いて未定常数を決めれば良いので、有理関数 v(t) として5次のものを求める場合でもパラメタ に数値を入れる前の厳密な式を Maximaで計算することができた.

重心形式を用いる場合にはさらに以下のような数値・数式融合的な計算方法も利用できる.重心形式で表 現された  $y(t)$ が含むパラメタ  $z_1$ ,  $z_2$ ,  $z_3$ ,  $\mu$ ,  $y_h$ ,  $y_\ell$ ,  $\beta$  をそれらの浮動小数点数数値で置き換えれば記号 として未定常数  $c_{z_1}$ ,  $c_{z_2}$ ,  $c_{z_3}$ ,  $d_{z_1}$ ,  $d_{z_2}$ ,  $d_{z_3}$ ,  $c_1$ だけを含んだ  $t$ の有理式になる. そうしてこの重心形式 の $y(t)$ を $t$ の2つの多項式  $N(t)$  と  $D(t)$  の比の形に変形する.  $N(t)$  と  $D(t)$  それぞれの各次の項の係数は, 未定常数についての浮動小数点数係数の線形な式である.そうして各多項式の高次側の係数を零に等しい とおいて得られる(単なる浮動小数点数値係数の)連立1次方程式を解いて未定常数の数値を決定する. そ うしてその未定常数の数値を  $N(t)$  と  $D(t)$ に代入して整理すれば、零に等しくすることを要請しなかった 低次側の各係数が数値で決まる.このような方法で計算すると数式の項の膨張を抑えて非常に早く計算す ることができた.しかし数値誤差による影響に対する考慮が必要になる.たとえば誤差の影響により,  $y(t)$ の重心形式である浮動小数点数値や未定常数を含む tの有理式を 2つの tの多項式の比に変換する段階にお いて既に,それら 2つの多項式の次数が正しく出ないなどの困難を回避するように処理の内容を少しだけ 工夫する必要があった(その詳細については省略する).

### 謝 辞

This work was supported by the Research Institute for Mathematical Sciences, an International Joint Usage/Research Center located in Kyoto University.

# 参考文献

[1] Jean-Paul Berrut and Lloyd N. Trefethen: "Barycentric Langrange Interpolation", SIAM Review, Vol.46, No.3 (2004), pp.501-517.